## I. Knowing your XS Email Username and Temporary Password

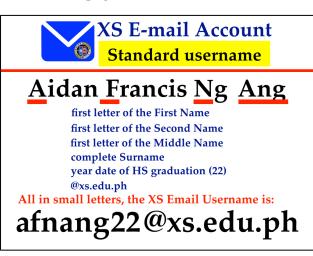

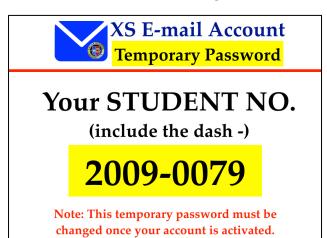

## II. Activating your XS Email Account

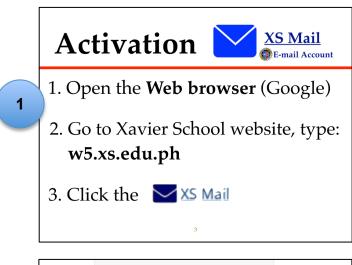

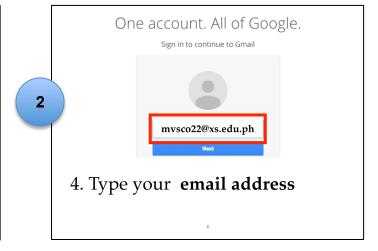

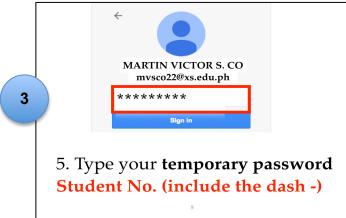

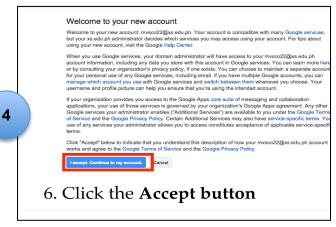

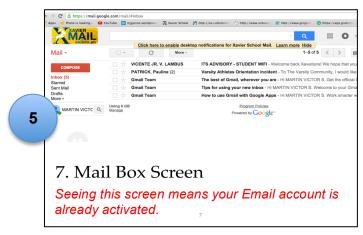

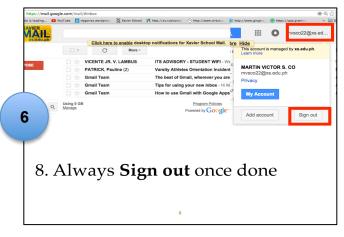

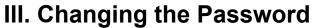

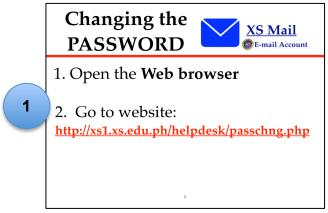

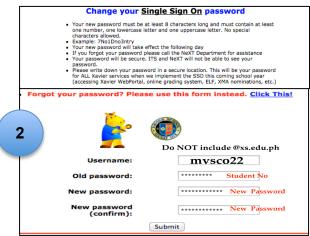

Created by: Eva J. Gorres; June 28, 2015